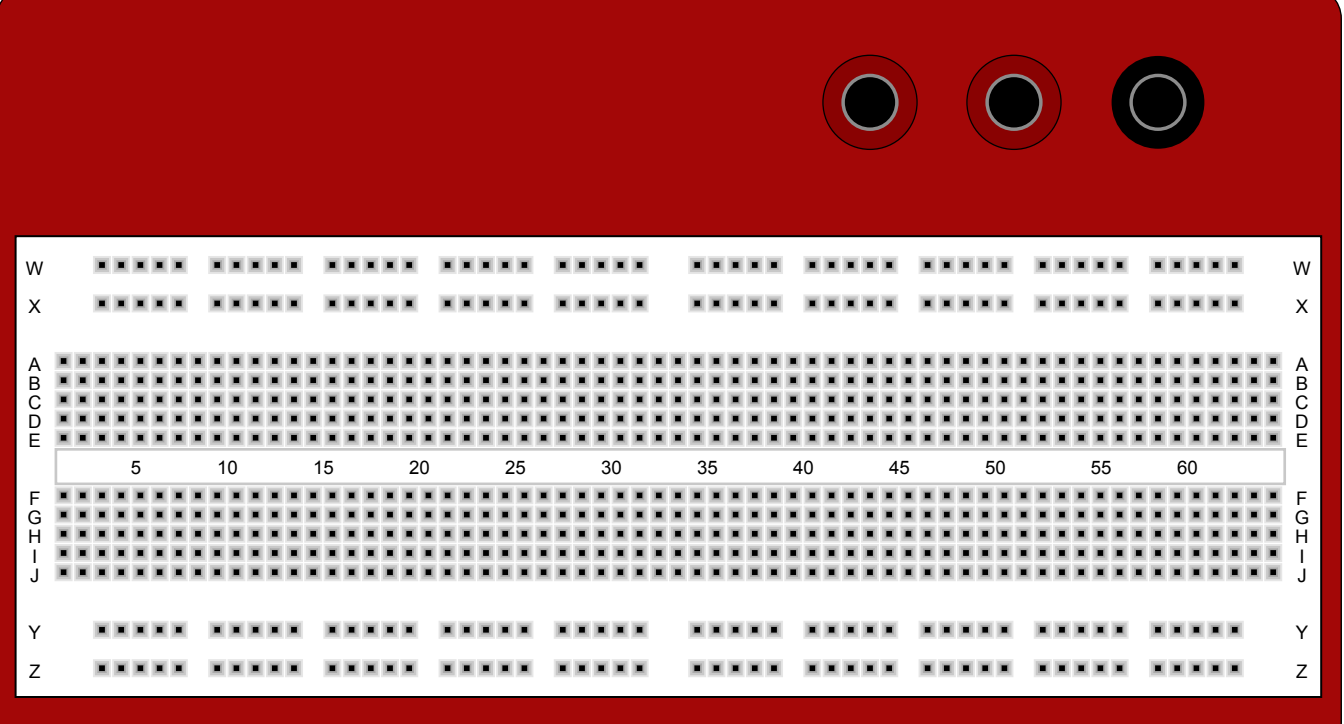

Adobe Illustrator/Edit/Preferences/Guides & Grids... : Gridline every: 1 in Subdivisions: 10